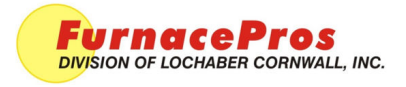

## **Equipment**

Motor Speed Board Model 3911

## **Motor Speed Board Model 3911**

- 1. Start furnace. On Furnace program Process Screen, set belt speed to zero.
- 2. Using a nonconductive adjustment tool, adjust the each of the pots at the top of the motor speed board as follows:
	- a. Set zero. Turn Min pot to full CCW. Adjust CW until motor starts. Turn CCW until motor stops.
	- b. Set Max pot full CW and turn back  $\frac{1}{4}$  turn.
	- c. Set Acceleration at between full CCW and midpoint.
	- d. Set Deceleration at between full CCW and midpoint.
	- e. Set Torque to full CW.

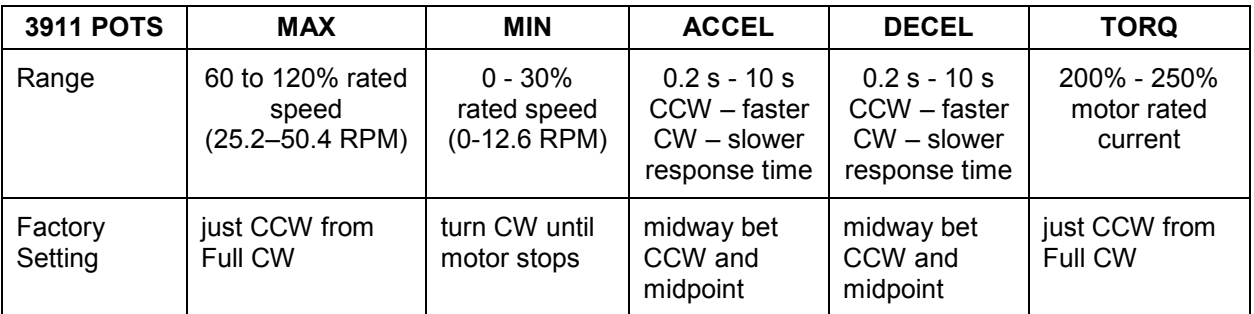

## **Calibrate Belt Speed**

Calibrate belt speed according to standard procedure.